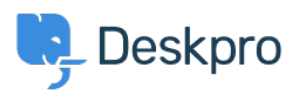

 $3$ [قاعدة المعلومات](https://support.deskpro.com/ar/kb)> Using Deskpro > How do I bill users or record time spent on support[?](https://support.deskpro.com/ar/kb/articles/how-do-i-bill-users-or-record-time-spent-on-support)

## ?How do I bill users or record time spent on support

2023-08-16 - Henley Ben - [تعليقات \(٠\)](#page--1-0) - [Deskpro Using](https://support.deskpro.com/ar/kb/using-deskpro)

## **Question:**

Where do I bill a user for a support fee or log support time? I can't find any way to do it from ticket a.

## **Answer:**

An admin must enable the billing and time log options from **Admin > Tickets > Time Log** .& Billing. Billing and time log can be enabled separately

. You will then see a tab in the Properties area when you view the details of a ticket

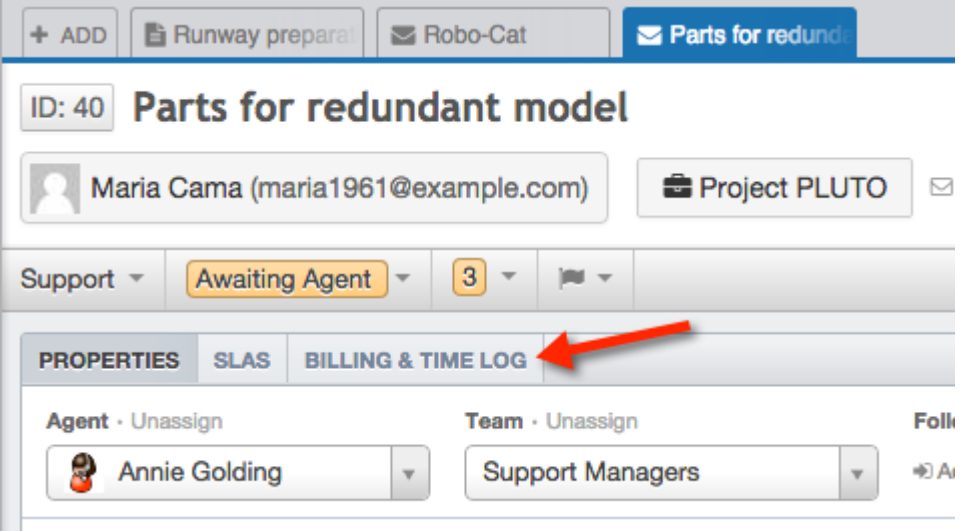